## **Android Permissions Required by Omnitracs XRS Mobile**

The following is a list of the permissions that Omnitracs XRS Mobile requires when installed on an Android device:

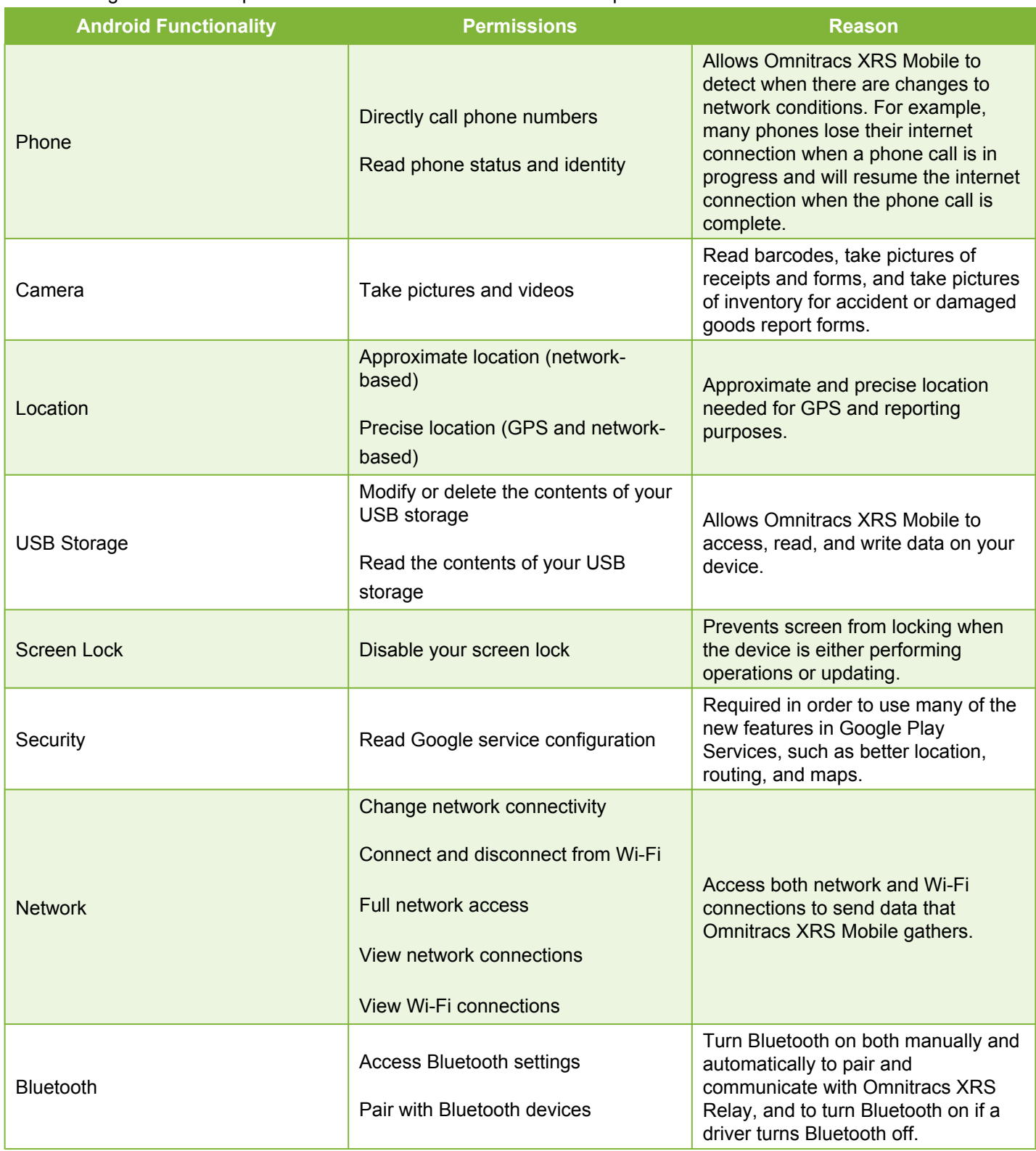

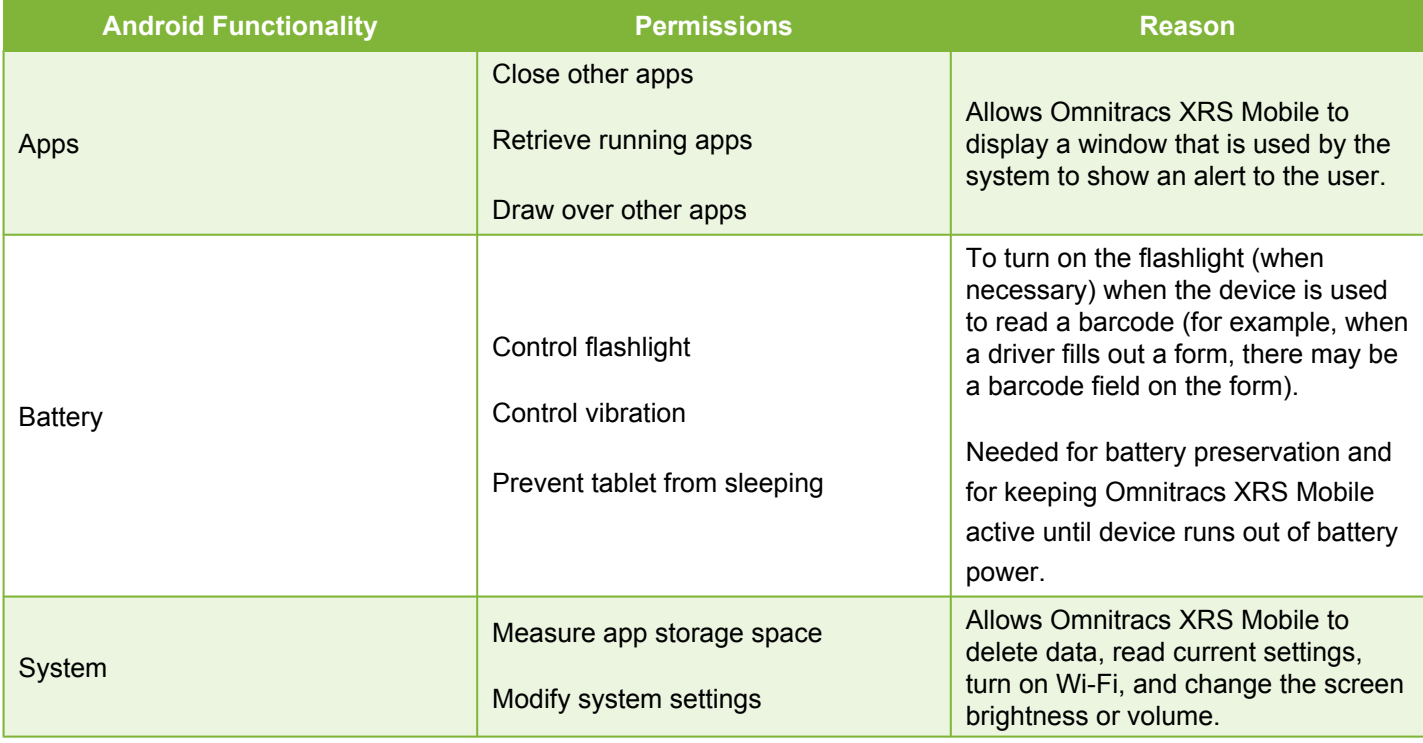